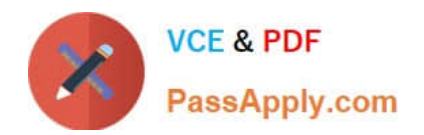

# **1Z0-105Q&As**

Oracle Linux 6 Advanced System Administration

# **Pass Oracle 1Z0-105 Exam with 100% Guarantee**

Free Download Real Questions & Answers **PDF** and **VCE** file from:

**https://www.passapply.com/1z0-105.html**

100% Passing Guarantee 100% Money Back Assurance

Following Questions and Answers are all new published by Oracle Official Exam Center

**C** Instant Download After Purchase

- **83 100% Money Back Guarantee**
- 365 Days Free Update
- 800,000+ Satisfied Customers

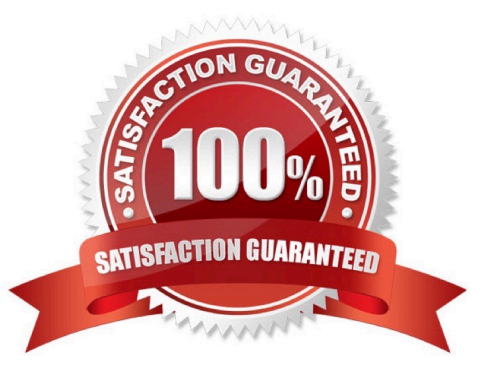

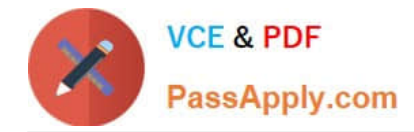

## **QUESTION 1**

By default, where does the Oracle template script get the packages that it installs into the root file system of the new container?

- A. your ULN subscribed channels
- B. an Oracle Linux DVD image
- C. the packages installed on the host
- D. http://public -yum.oracle.com

Correct Answer: C

Reference: https://docs.oracle.com/cd/E37670\_01/E37355/html/ol\_otmpl\_lxc.html

#### **QUESTION 2**

Examine the sequence:

# sealert -l dda34207-61fd-4de2-831d-039c79270864

SELinux is preventing /usr/sbin/httpd from read access on the

file /var/www/manual/new\_features\_2\_2.html.

\*\*\*\*\* Plugin restorecon (85.9 confidence) suggests \*\*\*\*\*

If you want to fix the label.

/var/www/manual/new\_features\_2\_2.html default label should be httpd\_sys\_content\_t.

Then you can run restorecon.

#### Do

# /sbin/restorecon -v /var/www/manual/new\_features\_2\_2.html

\*\*\*\*\* Plugin catchall\_boolen (7.33 confidence) suggests \*\*\*\*\*

If you want to allow httpd to read user content

Then you must tell SELinux about this by enabling the `httpd\_read\_user\_content\\' boolean. You can read

`user\_selinux\\' man page for more details.

#### Do

setsebool -p httpd\_read\_user\_content 1

What action must you take for fix this problem?

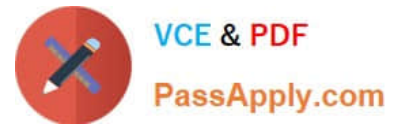

- A. Relabel the file in question by using the restorecon command.
- B. Allow httpd to read user content by using the setsebool command.
- C. Allow httpd to read home directories by using the setsebool command.
- D. Report a bug.
- E. Generate a local policy by using the audit2allow command.

Correct Answer: B

### **QUESTION 3**

Which two statements are true about OCFS2 configuration? (Choose two.)

A. A cluster layout configuration is requied to mount an OCFS2 file system on a nonclustered system.

- B. You can use the o2cb utility to create a cluster layout configuration.
- C. You can use a text editor to create the /etc/ocfs2/cluster.conf file.
- D. A cluster layout configuration is forbidden when mounting an OCFS2 file system on a non-clustered system.

Correct Answer: AB

#### **QUESTION 4**

A new iSCSI target configuration is created in /etc/tgt/targets2.conf using a text editor. The file is used to avoid accidental destructive errors in the normal working configuration file /etc/tgt/targets.conf while testing is in progress.

Which command would you use to activate this configuration without affecting the default configuration file?

- A. service tgtd restart
- B. cat /etc/tgt/targets2.conf | tgt-admin –e
- C. tgt-admin –e
- D. tgt-admin –e –c /etc/tgt/targets2.conf
- Correct Answer: B

# **QUESTION 5**

Which two occur when you run the command:

[root@FAROUT /root] rndc reload

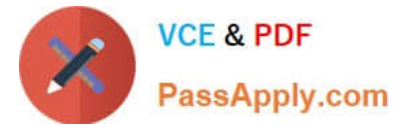

- A. They key file /etc/rndc.key is reloaded.
- B. The configuration file /etc/named.conf is reloaded.
- C. Only new zones are reloaded.
- D. All zones are reloaded.
- E. Only changed zones are reloaded.
- F. Only new keys are reloaded.
- G. All keys are reloaded.

Correct Answer: AE

[1Z0-105 VCE Dumps](https://www.passapply.com/1z0-105.html) [1Z0-105 Practice Test](https://www.passapply.com/1z0-105.html) [1Z0-105 Braindumps](https://www.passapply.com/1z0-105.html)